# Package 'scp'

April 12, 2022

<span id="page-0-0"></span>Title Mass Spectrometry-Based Single-Cell Proteomics Data Analysis

Version 1.4.0

Description Utility functions for manipulating, processing, and analyzing mass spectrometry-based single-cell proteomics (SCP) data. The package is an extension to the 'QFeatures' package designed for SCP applications.

**Depends** R  $(>= 4.0)$ , QFeatures  $(>= 1.3.5)$ 

- Imports methods, stats, utils, SingleCellExperiment, SummarizedExperiment, MultiAssayExperiment, MsCoreUtils, matrixStats, S4Vectors, dplyr, magrittr, rlang
- Suggests testthat, knitr, BiocStyle, rmarkdown, patchwork, ggplot2, impute, scater, sva, preprocessCore, vsn, uwot

License Artistic-2.0

Encoding UTF-8

VignetteBuilder knitr

biocViews GeneExpression, Proteomics, SingleCell, MassSpectrometry, Preprocessing, CellBasedAssays

BugReports <https://github.com/UCLouvain-CBIO/scp/issues>

URL <https://UCLouvain-CBIO.github.io/scp>

Roxygen list(markdown=TRUE)

RoxygenNote 7.1.1

git\_url https://git.bioconductor.org/packages/scp

git\_branch RELEASE\_3\_14

git\_last\_commit e3ef0ca

git\_last\_commit\_date 2021-10-26

Date/Publication 2022-04-12

Author Christophe Vanderaa [aut, cre] (<<https://orcid.org/0000-0001-7443-5427>>), Laurent Gatto [aut] (<<https://orcid.org/0000-0002-1520-2268>>)

Maintainer Christophe Vanderaa <christophe.vanderaa@uclouvain.be>

# <span id="page-1-0"></span>R topics documented:

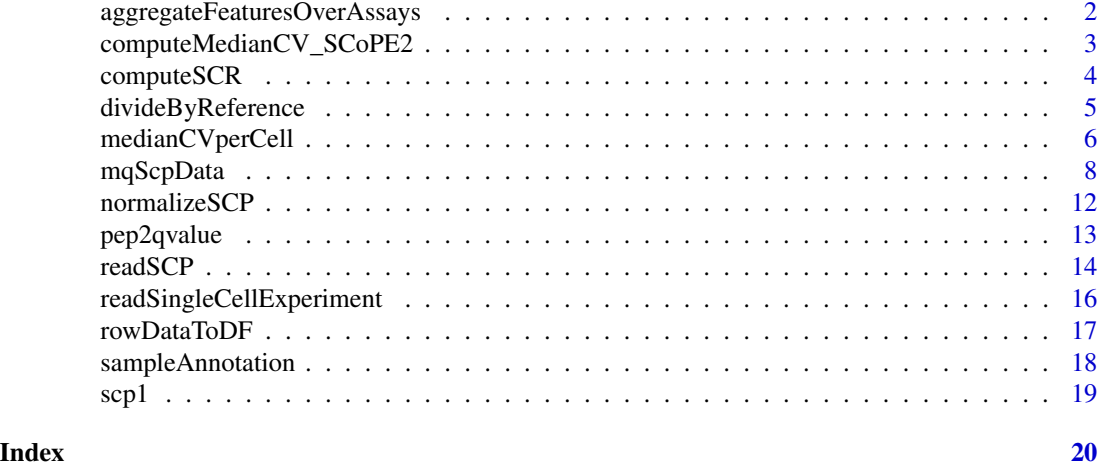

## aggregateFeaturesOverAssays

*Aggregate features over multiple assays*

#### Description

This function is a wrapper function around [QFeatures::aggregateFeatures.](#page-0-0) It allows the user to provide multiple assays for which aggregateFeatures will be applied sequentially.

#### Usage

```
aggregateFeaturesOverAssays(object, i, fcol, name, fun, ...)
```
#### Arguments

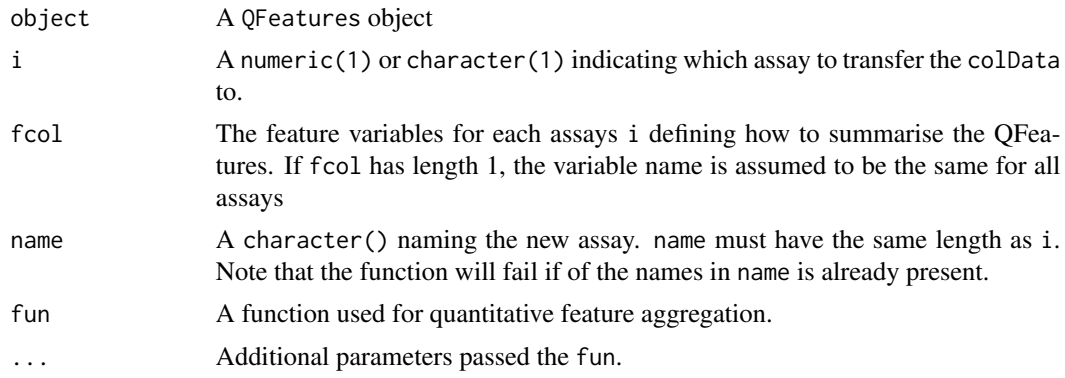

#### Value

A QFeatures object

#### <span id="page-2-0"></span>See Also

[QFeatures::aggregateFeatures](#page-0-0)

#### Examples

```
data("scp1")
scp1 <- aggregateFeaturesOverAssays(scp1,
                                    i = 1:3,
                                    fcol = "peptide",
                                    name = paste0("peptides", 1:3),
                                    fun = colMeans,
                                    na.rm = TRUE)
```
scp1

computeMedianCV\_SCoPE2

*(Deprecated) Compute the median coefficient of variation (CV) per cell*

#### Description

This function is deprecated and should no longer be used. To reproduce the SCoPE2 script, you can now use medianCVperCell with the following arguments:

#### Usage

```
computeMedianCV_SCoPE2(object, i, peptideCol, proteinCol, batchCol)
```
#### Arguments

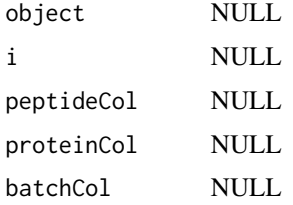

#### Details

- norm = "SCoPE2"
- nobs  $= 6$

Make sure to provide the peptide data from separate assays so that the normalization factors are computed per batch.

<span id="page-3-0"></span>

#### Description

The function computes the ratio of the intensities of sample channels over the intentisty of the carrier channel for each feature. The ratios are averaged within the assay.

#### Usage

```
computeSCR(
  object,
  i,
  colvar,
  samplePattern,
  sampleFUN = "mean",
  carrierPattern,
  carrierFUN = sampleFUN,
  rowDataName = "SCR"
)
```
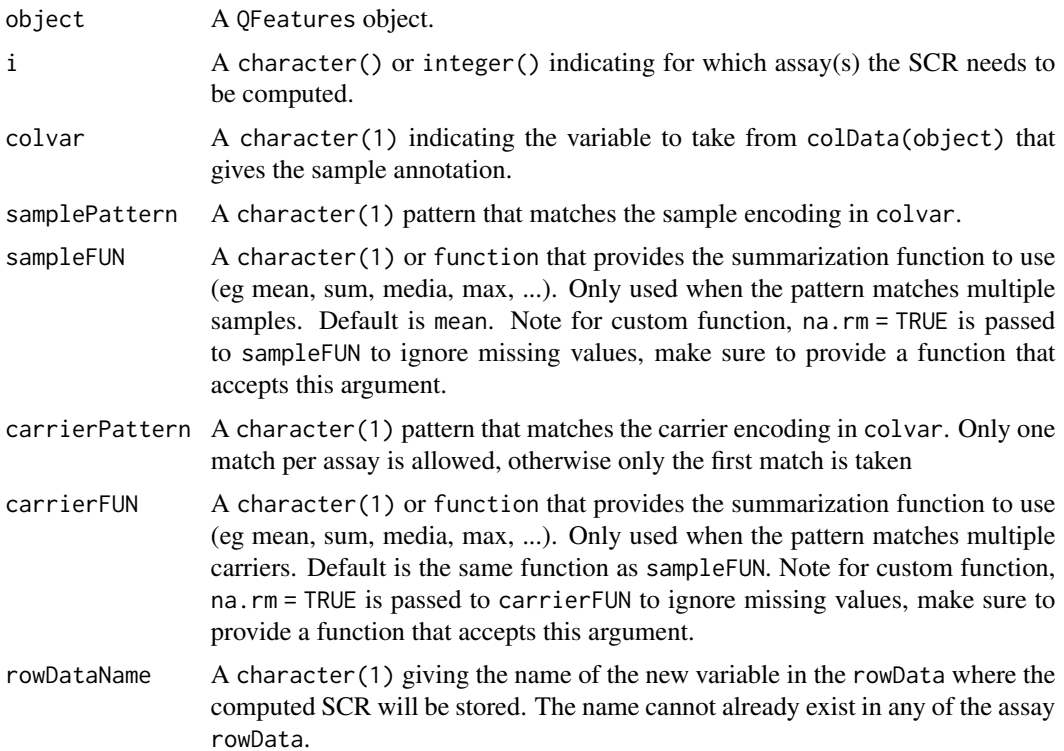

#### <span id="page-4-0"></span>divideByReference 5

#### Value

A QFeatures object for which the rowData of the given assay(s) is augmented with the mean SCR.

#### Examples

```
data("scp1")
scp1 <- computeSCR(scp1,
                   i = 1,
                   colvar = "SampleType",
                   carrierPattern = "Carrier",
                   samplePattern = "Blank|Macrophage|Monocyte",
                   sampleFUN = "mean",
                   rowDataName = "MeanSCR")
## Check results
rowData(scp1)[[1]][, "MeanSCR"]
```
divideByReference *Divide assay columns by a reference column*

#### Description

The function divides the sample columns by a reference column. The sample and reference columns are defined based on the provided colvar variable and on regular expression matching.

#### Usage

```
divideByReference(object, i, colvar, samplePattern = ".", refPattern)
```
#### Arguments

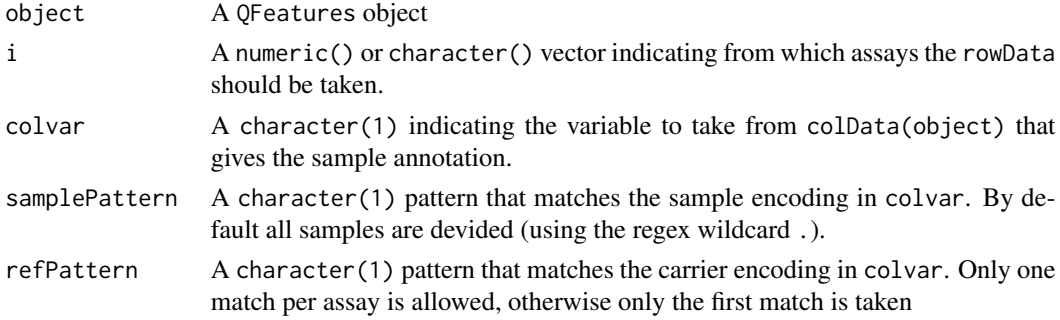

#### Details

The supplied assay(s) are replaced with the values computed after reference division.

#### Value

A QFeatures object

#### Examples

```
data("scp1")
scp1 <- divideByReference(scp1,
                          i = 1,
                          colvar = "SampleType",
                          samplePattern = "Macrophage",
                          refPattern = "Ref")
```
medianCVperCell *Compute the median coefficient of variation (CV) per cell*

#### Description

The function computes for each cell the median CV and stores them accordingly in the colData of the QFeatures object. The CVs in each cell are computed from a group of features. The grouping is defined by a variable in the rowData. The function can be applied to one or more assays, as long as the samples (column names) are not duplicated. Also, the user can supply a minimal number of observations required to compute a CV to avoid that CVs computed on too few observations influence the distribution within a cell. The quantification matrix can be optionally normalized before computing the CVs. Multiple normalizations are possible.

#### Usage

```
medianCVperCell(
  object,
  i,
  groupBy,
  nobs = 5,
 na.rm = TRUE,colDataName = "MedianCV",
 norm = "none",...
)
```
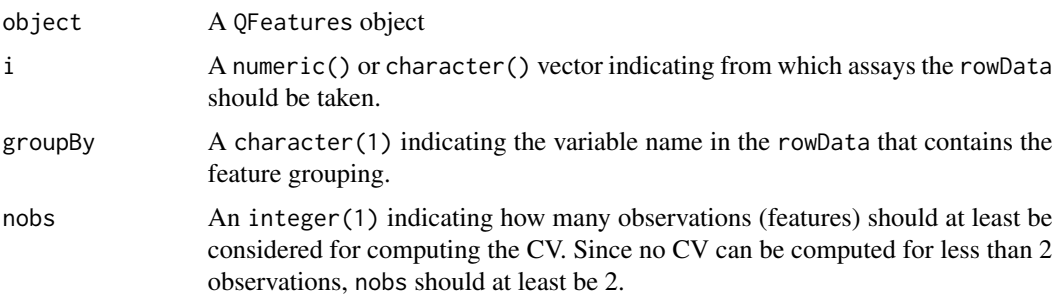

<span id="page-5-0"></span>

<span id="page-6-0"></span>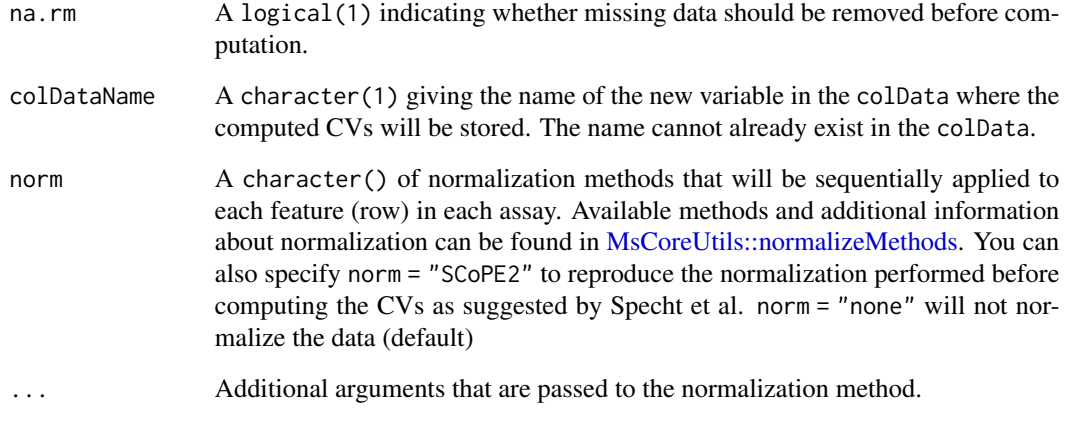

#### Details

A new column is added to the colData of the object. The samples (columns) that are not present in the selection i will get assigned an NA.

#### Value

A QFeatures object.

#### References

Specht, Harrison, Edward Emmott, Aleksandra A. Petelski, R. Gray Huffman, David H. Perlman, Marco Serra, Peter Kharchenko, Antonius Koller, and Nikolai Slavov. 2021. "Single-Cell Proteomic and Transcriptomic Analysis of Macrophage Heterogeneity Using SCoPE2." Genome Biology 22 (1): 50.

#### Examples

```
data("scp1")
scp1 <- filterFeatures(scp1, ~ !is.na(Proteins))
scp1 <- medianCVperCell(scp1,
                        i = 1:3,
                        groupBy = "Proteins",
                        nobs = 5,
                        na.rm = TRUE,colDataName = "MedianCV",
                        norm = "div.median")
## Check results
hist(scp1$MedianCV)
```
#### <span id="page-7-0"></span>**Description**

A data.frame with 1088 observations and 139 variables, as produced by reading a MaxQuant output file with [read.delim\(\)](#page-0-0).

- Sequence: a character vector
- Length: a numeric vector
- Modifications: a character vector
- Modified.sequence: a character vector
- Deamidation..N..Probabilities: a character vector
- Oxidation..M..Probabilities: a character vector
- Deamidation..N..Score.Diffs: a character vector
- Oxidation..M..Score.Diffs: a character vector
- Acetyl..Protein.N.term.: a numeric vector
- Deamidation..N.: a numeric vector
- Oxidation..M.: a numeric vector
- Missed.cleavages: a numeric vector
- Proteins: a character vector
- Leading.proteins: a character vector
- protein: a character vector
- Gene.names: a character vector
- Protein.names: a character vector
- Type: a character vector
- Set: a character vector
- MS.MS.m.z: a numeric vector
- Charge: a numeric vector
- m.z: a numeric vector
- Mass: a numeric vector
- Resolution: a numeric vector
- Uncalibrated...Calibrated.m.z..ppm.: a numeric vector
- Uncalibrated...Calibrated.m.z..Da.: a numeric vector
- Mass.error..ppm.: a numeric vector
- Mass.error..Da.: a numeric vector
- Uncalibrated.mass.error..ppm.: a numeric vector
- Uncalibrated.mass.error..Da.: a numeric vector

#### mqScpData 9

- Max.intensity.m.z.0: a numeric vector
- Retention.time: a numeric vector
- Retention.length: a numeric vector
- Calibrated.retention.time: a numeric vector
- Calibrated.retention.time.start: a numeric vector
- Calibrated.retention.time.finish: a numeric vector
- Retention.time.calibration: a numeric vector
- Match.time.difference: a logical vector
- Match.m.z.difference: a logical vector
- Match.q.value: a logical vector
- Match.score: a logical vector
- Number.of.data.points: a numeric vector
- Number.of.scans: a numeric vector
- Number.of.isotopic.peaks: a numeric vector
- PIF: a numeric vector
- Fraction.of.total.spectrum: a numeric vector
- Base.peak.fraction: a numeric vector
- PEP: a numeric vector
- MS.MS.count: a numeric vector
- MS.MS.scan.number: a numeric vector
- Score: a numeric vector
- Delta.score: a numeric vector
- Combinatorics: a numeric vector
- Intensity: a numeric vector
- Reporter.intensity.corrected.0: a numeric vector
- Reporter.intensity.corrected.1: a numeric vector
- Reporter.intensity.corrected.2: a numeric vector
- Reporter.intensity.corrected.3: a numeric vector
- Reporter.intensity.corrected.4: a numeric vector
- Reporter.intensity.corrected.5: a numeric vector
- Reporter.intensity.corrected.6: a numeric vector
- Reporter.intensity.corrected.7: a numeric vector
- Reporter.intensity.corrected.8: a numeric vector
- Reporter.intensity.corrected.9: a numeric vector
- Reporter.intensity.corrected.10: a numeric vector
- RI1: a numeric vector
- RI2: a numeric vector

#### 10 mqScpData

- RI3: a numeric vector
- RI4: a numeric vector
- RI5: a numeric vector
- RI6: a numeric vector
- RI7: a numeric vector
- RI8: a numeric vector
- RI9: a numeric vector
- RI10: a numeric vector
- RI11: a numeric vector
- Reporter.intensity.count.0: a numeric vector
- Reporter.intensity.count.1: a numeric vector
- Reporter.intensity.count.2: a numeric vector
- Reporter.intensity.count.3: a numeric vector
- Reporter.intensity.count.4: a numeric vector
- Reporter.intensity.count.5: a numeric vector
- Reporter.intensity.count.6: a numeric vector
- Reporter.intensity.count.7: a numeric vector
- Reporter.intensity.count.8: a numeric vector
- Reporter.intensity.count.9: a numeric vector
- Reporter.intensity.count.10: a numeric vector
- Reporter.PIF: a logical vector
- Reporter.fraction: a logical vector
- Reverse: a character vector
- Potential.contaminant: a logical vector
- id: a numeric vector
- Protein.group.IDs: a character vector
- Peptide.ID: a numeric vector
- Mod..peptide.ID: a numeric vector
- MS.MS.IDs: a character vector
- Best.MS.MS: a numeric vector
- AIF.MS.MS.IDs: a logical vector
- Deamidation..N..site.IDs: a numeric vector
- Oxidation..M..site.IDs: a logical vector
- remove: a logical vector
- dart\_PEP: a numeric vector
- dart\_qval: a numeric vector
- razor\_protein\_fdr: a numeric vector
- Deamidation..NQ..Probabilities: a logical vector
- Deamidation..NQ..Score.Diffs: a logical vector
- Deamidation..NQ.: a logical vector
- Reporter.intensity.corrected.11: a logical vector
- Reporter.intensity.corrected.12: a logical vector
- Reporter.intensity.corrected.13: a logical vector
- Reporter.intensity.corrected.14: a logical vector
- Reporter.intensity.corrected.15: a logical vector
- Reporter.intensity.corrected.16: a logical vector
- RI12: a logical vector
- RI13: a logical vector
- RI14: a logical vector
- RI15: a logical vector
- RI16: a logical vector
- Reporter.intensity.count.11: a logical vector
- Reporter.intensity.count.12: a logical vector
- Reporter.intensity.count.13: a logical vector
- Reporter.intensity.count.14: a logical vector
- Reporter.intensity.count.15: a logical vector
- Reporter.intensity.count.16: a logical vector
- Deamidation..NQ..site.IDs: a logical vector
- input\_id: a logical vector
- rt\_minus: a logical vector
- rt\_plus: a logical vector
- mu: a logical vector
- muij: a logical vector
- sigmaij: a logical vector
- pep\_new: a logical vector
- exp\_id: a logical vector
- peptide\_id: a logical vector
- stan\_peptide\_id: a logical vector
- exclude: a logical vector
- residual: a logical vector
- participated: a logical vector
- peptide: a character vector

#### Usage

data("mqScpData")

#### <span id="page-11-0"></span>Format

An object of class data.frame with 1361 rows and 149 columns.

#### Details

The dataset is a subset of the SCoPE2 dataset (version 2, Specht et al. 2019, [BioRXiv\)](https://www.biorxiv.org/content/10.1101/665307v3). The input file evidence\_unfiltered.csv was downloaded from a [Google Drive repository.](https://drive.google.com/drive/folders/1VzBfmNxziRYqayx3SP-cOe2gu129Obgx) The MaxQuant evidence file was loaded and the data was cleaned (renaming columns, removing duplicate fields,...). MS runs that were selected in the scp1 dataset (see ?scp1) were kept along with a blank run. The data is stored as a data.frame.

#### See Also

[readSCP\(\)](#page-13-1) for an example on how mqScpData is parsed into a [QFeatures](#page-0-0) object.

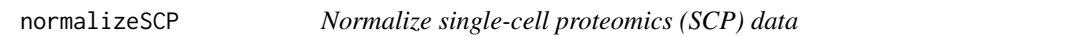

#### Description

This function normalises an assay in a QFeatures according to the supplied method (see Details). The normalized data is added as a new assay

#### Usage

normalizeSCP(object, i, name = "normAssay", method, ...)

#### Arguments

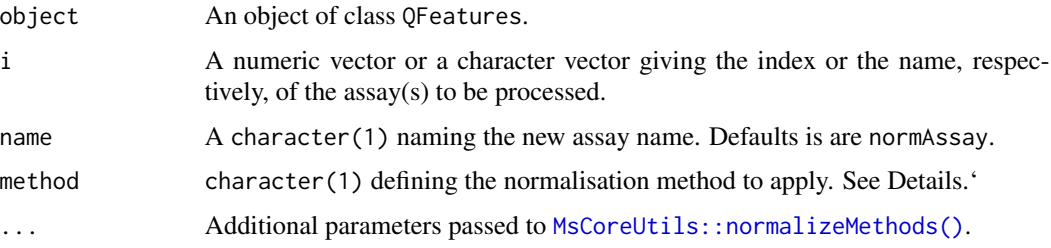

#### Details

The method parameter in normalize can be one of "sum", "max", "center.mean", "center.median", "div.mean", "div.median", "diff.meda", "quantiles", "quantiles.robust" or "vsn". The MsCoreUtils::normalizeMetho function returns a vector of available normalisation methods.

• For "sum" and "max", each feature's intensity is divided by the maximum or the sum of the feature respectively. These two methods are applied along the features (rows).

#### <span id="page-12-0"></span>pep2qvalue 13

- "center.mean" and "center.median" center the respective sample (column) intensities by subtracting the respective column means or medians. "div.mean" and "div.median" divide by the column means or medians. These are equivalent to sweeping the column means (medians) along MARGIN = 2 with FUN = "-" (for "center. \*") or FUN = "/" (for "div. \*").
- "diff.median" centers all samples (columns) so that they all match the grand median by subtracting the respective columns medians differences to the grand median.
- Using "quantiles" or "quantiles.robust" applies (robust) quantile normalisation, as implemented in [preprocessCore::normalize.quantiles\(\)](#page-0-0) and [preprocessCore::normalize.quantiles.robust\(\)](#page-0-0). "vsn" uses the [vsn::vsn2\(\)](#page-0-0) function. Note that the latter also glog-transforms the intensities. See respective manuals for more details and function arguments.

For further details and examples about normalisation, see [MsCoreUtils::normalize\\_matrix\(\)](#page-0-0).

#### Value

A QFeatures object with an additional assay containing the normalized data.

#### See Also

[QFeatures::normalize](#page-0-0) for more details about normalize

pep2qvalue *Compute q-values*

#### Description

This function computes q-values from the posterior error probabilities (PEPs). The functions takes the PEPs from the given assay's rowData and adds a new variable to it that contains the computed q-values.

#### Usage

```
pep2qvalue(object, i, groupBy, PEP, rowDataName = "qvalue")
```
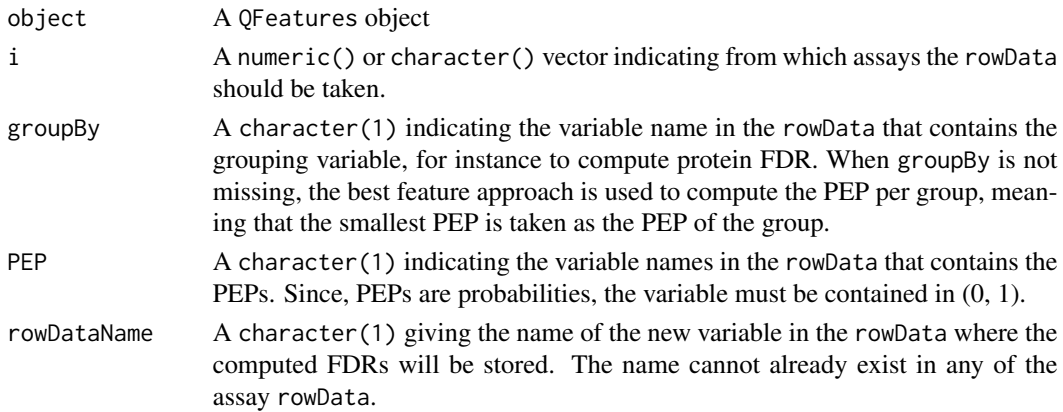

#### <span id="page-13-0"></span>Details

The q-value of a feature (PSM, peptide, protein) is the minimum FDR at which that feature will be selected upon filtering (Savitski et al.). On the other hand, the feature PEP is the probability that the feature is wrongly matched and hence can be seen as a local FDR (Kall et al.). While filtering on PEP is guaranteed to control for FDR, it is usually too conservative. Therefore, we provide this function to convert PEP to q-values.

We compute the q-value of a feature as the average of the PEPs associated to PSMs that have equal or greater identification confidence (so smaller PEP). See Kall et al. for a visual interpretation.

We also allow inference of q-values at higher level, for instance computing the protein q-values from PSM PEP. This can be performed by supplying the groupBy argument. In this case, we adopt the best feature strategy that will take the best (smallest) PEP for each group (Savitski et al.).

#### Value

A QFeatures object.

#### References

Käll, Lukas, John D. Storey, Michael J. MacCoss, and William Stafford Noble. 2008. "Posterior Error Probabilities and False Discovery Rates: Two Sides of the Same Coin." Journal of Proteome Research 7 (1): 40–44.

Savitski, Mikhail M., Mathias Wilhelm, Hannes Hahne, Bernhard Kuster, and Marcus Bantscheff. 2015. "A Scalable Approach for Protein False Discovery Rate Estimation in Large Proteomic Data Sets." Molecular & Cellular Proteomics: MCP 14 (9): 2394–2404.

#### Examples

```
data("scp1")
scp1 <- pep2qvalue(scp1,
                   i = 1,
                   groupBy = "protein",
                   PEP = "dart_PEP",
                   rowDataName = "qvalue_protein")
## Check results
rowData(scp1)[[1]][, c("dart_PEP", "qvalue_protein")]
```
<span id="page-13-1"></span>readSCP *Read single-cell proteomics data as a QFeatures object from tabular data and metadata*

#### **Description**

Convert tabular quantitative MS data and metadata from a spreadsheet or a data.frame into a [QFeatures](#page-0-0) object containing [SingleCellExperiment](#page-0-0) objects.

#### <span id="page-14-0"></span>readSCP 15

#### Usage

```
readSCP(
  featureData,
  colData,
  batchCol,
  channelCol,
  suffix = NULL,
  removeEmptyCols = FALSE,
  verbose = TRUE,
  ...
\mathcal{L}
```
### Arguments

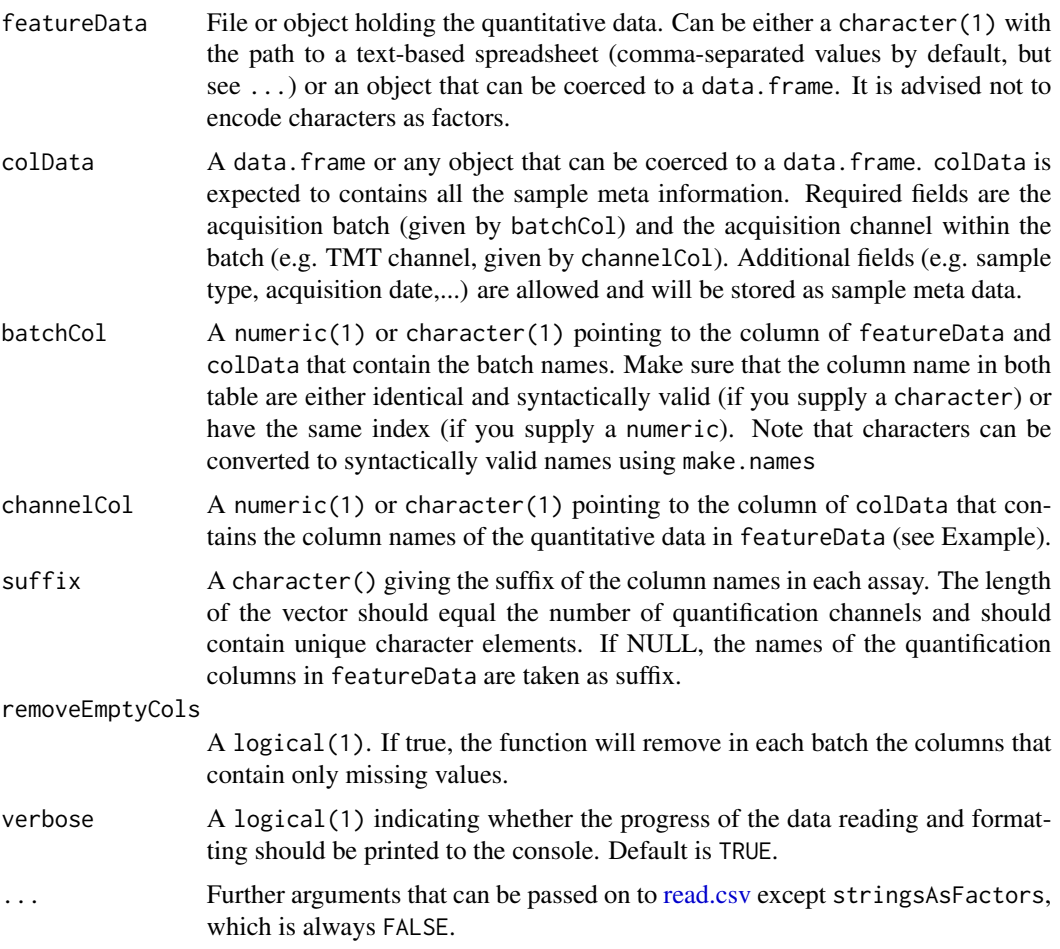

#### Value

An instance of class [QFeatures.](#page-0-0) The expression data of each batch is stored in a separate assay as a [SingleCellExperiment](#page-0-0) object.

<span id="page-15-0"></span>The SingleCellExperiment class is built on top of the RangedSummarizedExperiment class. This means that some column names are forbidden in the rowData. Avoid using the following names: seqnames, ranges, strand, start, end, width, element

#### Author(s)

Laurent Gatto, Christophe Vanderaa

#### Examples

```
## Load an example table containing MaxQuant output
data("mqScpData")
```

```
## Load the (user-generated) annotation table
data("sampleAnnotation")
```

```
## Format the tables into a QFeatures object
readSCP(featureData = mqScpData,
       colData = sampleAnnotation,
       batchCol = "Raw.file",
       channelCol = "Channel")
```
#### readSingleCellExperiment

*Read SingleCellExperiment from tabular data*

#### Description

Convert tabular data from a spreadsheet or a data.frame into a SingleCellExperiment object.

#### Usage

```
readSingleCellExperiment(table, ecol, fnames, ...)
```
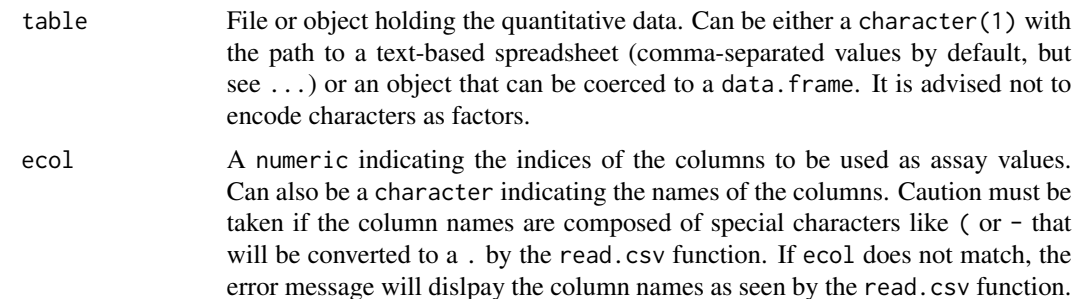

#### <span id="page-16-0"></span>rowDataToDF 17

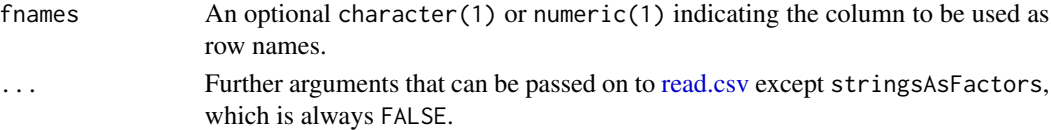

#### Value

An instance of class [SingleCellExperiment.](#page-0-0)

#### Note

The SingleCellExperiment class is built on top of the RangedSummarizedExperiment class. This means that some column names are forbidden in the rowData. Avoid using the following names: seqnames, ranges, strand, start, end, width, element

#### Author(s)

Laurent Gatto, Christophe Vanderaa

### See Also

The code relies on [QFeatures::readSummarizedExperiment.](#page-0-0)

#### Examples

## Load a data.frame with PSM-level data data("mqScpData")

## Create the QFeatures object sce <- readSingleCellExperiment(mqScpData, grep("RI", colnames(mqScpData)))

rowDataToDF *Extract the* rowData *of a* QFeatures *object to a* DataFrame

#### Description

This function is deprecated. You should rather use [QFeatures::rbindRowData]

#### Usage

```
rowDataToDF(object, i, vars)
```
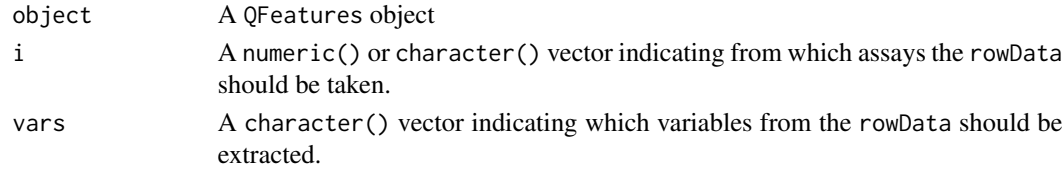

#### <span id="page-17-0"></span>Value

A DataFrame object with the rowData row-binded over the required assays.

sampleAnnotation *Single cell sample annotation*

#### Description

A data frame with 48 observations on the following 6 variables.

- Set: a character vector
- Channel: a character vector
- SampleType: a character vector
- lcbatch: a character vector
- sortday: a character vector
- digest: a character vector

#### Usage

```
data("sampleAnnotation")
```
#### Format

An object of class data.frame with 64 rows and 6 columns.

#### Details

##' The dataset is a subset of the SCoPE2 dataset (version 2, Specht et al. 2019, [BioRXiv\)](https://www.biorxiv.org/content/10.1101/665307v3). The input files batch.csv and annotation.csv were downloaded from a [Google Drive repository.](https://drive.google.com/drive/folders/1VzBfmNxziRYqayx3SP-cOe2gu129Obgx) The two files were loaded and the columns names were adapted for consistency with mqScpData table (see ?mqScpData). The two tables were filtered to contain only sets present in "mqScpData. The tables were then merged based on the run ID, hence merging the sample annotation and the batch annotation. Finally, annotation for the blank run was added manually. The data is stored as a data.frame'.

#### See Also

[readSCP\(\)](#page-13-1) to see how this file is used.

#### <span id="page-18-0"></span>Description

A small [QFeatures](#page-0-0) object with SCoPE2 data. The object is composed of 5 assays, including 3 PSM-level assays, 1 peptide assay and 1 protein assay.

#### Usage

```
data("scp1")
```
#### Format

An object of class QFeatures of length 5.

#### Details

The dataset is a subset of the SCoPE2 dataset (version 2, Specht et al. 2019, [BioRXiv\)](https://www.biorxiv.org/content/10.1101/665307v3). This dataset was converted to a [QFeatures](#page-0-0) object where each assay in stored as a [SingleCellExperiment](#page-0-0) object. One assay per chromatographic batch ("LCA9", "LCA10", "LCB3") was randomly sampled. For each assay, 100 proteins were randomly sampled. PSMs were then aggregated to peptides and joined in a single assay. Then peptides were aggregated to proteins.

#### Examples

```
data("scp1")
scp1
```
# <span id="page-19-0"></span>Index

```
∗ datasets
    mqScpData, 8
    sampleAnnotation, 18
    scp1, 19
aggregateFeaturesOverAssays, 2
computeMedianCV_SCoPE2, 3
computeSCR, 4
divideByReference, 5
medianCVperCell, 6
mqScpData, 8
MsCoreUtils::normalize_matrix(), 13
MsCoreUtils::normalizeMethods, 7
MsCoreUtils::normalizeMethods(), 12
normalizeSCP, 12
pep2qvalue, 13
preprocessCore::normalize.quantiles(),
        13
preprocessCore::normalize.quantiles.robust(),
        13
QFeatures, 12, 14, 15, 19
QFeatures::aggregateFeatures, 2, 3
QFeatures::normalize, 13
QFeatures::readSummarizedExperiment,
        17
read.csv, 15, 17
read.delim(), 8
readSCP, 14
readSCP(), 12, 18
readSingleCellExperiment, 16
rowDataToDF, 17
sampleAnnotation, 18
scp1, 19
SingleCellExperiment, 14, 15, 17, 19
vsn::vsn2(), 13
```